## Year 8 - revision list

#### Assessment window 1: Monday 3 October – Friday 14 October

In this assessment window you will take tests, under examination conditions, in your learning sessions. These tests will be used to work out a GCSE grade you are working at now and what we anticipate you will get at the end of Year 11. This will form a tracking report that goes home to your parents and carers. You will use the results from these tests to help inform which subjects you would like to choose at GCSE when you are in Year 9.

To help you prepare for these tests, each subject has provided a revision list. You will take assessments in

- English
- Maths
- Science
- History
- Geography
- Religious Studies
- Technology
- ICT
- Spanish

Each subject area will give you more revision material in session time as well as this revision list.

You will also have assessments ongoing in Performing Arts, PE and Art, but not necessarily under formal examination conditions.

#### How can you prepare for these assessments?

- Use your 40 minute daily tutor time wisely
- Revise for three subjects an evening, for 30 minutes each
- Use 'sam learning' to revise important topic areas
- Get your friends/parents to test you
- Write revision notes and key terms
- Create a revision map for each subject area

Good Luck

Mrs C Robson Vice Principal

#### **English**

Due to the nature of your Linear Assessments you will be tested on things that you might not have done in lessons for a while; this is to help you prepare for GCSE Examinations where you are tested in a similar way!

To help you revise please use the information below- and don't forget to speak to your Learning Tutor if you feel like you need some help!

| Topic/Skill                                              | Activities/Websites that will          |
|----------------------------------------------------------|----------------------------------------|
| Topic/Skitt                                              | Activities/ websites that will         |
|                                                          | help you ☺                             |
| To be able to identify and interpret                     | Read and think about as many of the    |
| information and ideas from a text                        | texts that you have been studying in   |
| and select appropriate evidence                          | your learning sessions                 |
|                                                          |                                        |
| Explain, comment on and analyse                          |                                        |
| how writers use language and                             | Complete the extended learning         |
| structure to achieve effects. Use                        | exercise given to you by your learning |
| the correct terminology, eg                              | tutor                                  |
| adjectives                                               |                                        |
|                                                          |                                        |
| write imaginative, and thoughtful                        | Complete the extended learning         |
| texts appropriate to text                                | exercise given to you by your learning |
| audience and purpose                                     | tutor                                  |
|                                                          |                                        |
| Use technical vocabulary                                 | Revision activity on SAM Learning      |
| correctly                                                |                                        |
|                                                          |                                        |
| Write with technical accuracy of                         |                                        |
| syntax and punctuation in                                | Revision activity on SAM Learning      |
| phrases, clauses and sentences                           |                                        |
| Construct paragraphs and use                             | Revision Sheet on SAM Learning         |
| Construct paragraphs and use cohesion within and between | Revision sheet on SAM Learning         |
|                                                          |                                        |
| paragraphs                                               |                                        |
|                                                          |                                        |

## <u>Maths</u>

| Topics                                          | Revision Resources           |
|-------------------------------------------------|------------------------------|
| <ul> <li>Pictograms</li> </ul>                  | <u>Useful websites:</u>      |
| <ul> <li>Fractions, Decimals and</li> </ul>     |                              |
| Percentages                                     | http://corbettmaths.com/     |
| <ul> <li>Forming Algebraic</li> </ul>           |                              |
| Expressions                                     | https://www.samlearning.com/ |
| <ul> <li>Operating with fractions</li> </ul>    |                              |
| <ul> <li>Operating with decimals</li> </ul>     | http://keshmaths.com/        |
| <ul> <li>Area and Perimeter</li> </ul>          |                              |
| <ul> <li>Collecting Like Terms</li> </ul>       | http://prethomework.weebly.c |
| <ul> <li>Solving Linear Equations</li> </ul>    | om/                          |
| <ul><li>Pie Charts</li></ul>                    |                              |
| <ul> <li>Percentages: Increase &amp;</li> </ul> | School Shared Area:          |
| Decrease                                        |                              |
| <ul> <li>Substitution</li> </ul>                | W:\Mathematics\Maths         |
| <ul><li>Ratio</li></ul>                         | Watch\Key Stage 3            |
| <ul> <li>Angles in Parallel Lines</li> </ul>    |                              |
| <ul> <li>Volume of Cuboids</li> </ul>           |                              |
| <ul> <li>Two-way Tables</li> </ul>              |                              |

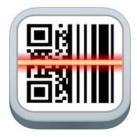

# **QR Codes**

Download the app **QR Reader**, with the icon shown above.

This will allow you to scan the QR codes below to access helpful revision videos on your phone in seconds!

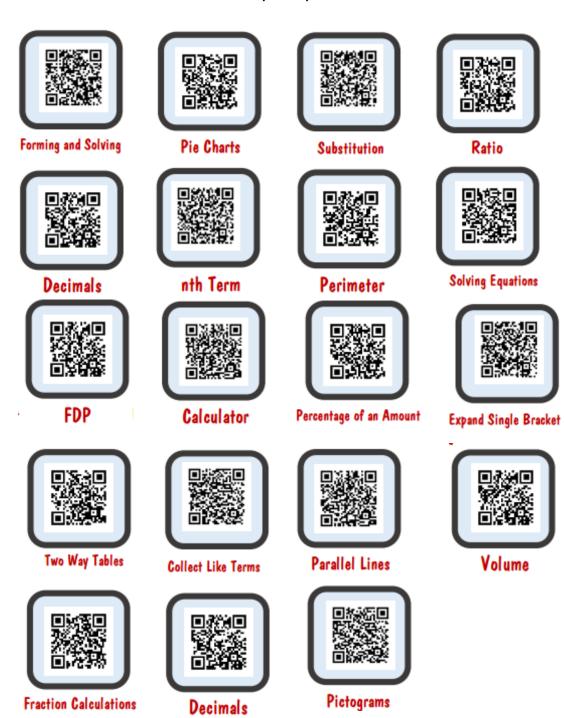

#### <u>Science</u>

- 1. Reproduction
- 2. Forces
- 3. Cells
- 4. Energy
- 5. Electricity
- 6. Atoms and elements
- 7. Food chains and food webs
- 8. Changes of state
- 9. Simple chemical reactions (burning)
- 10. Solar system

#### <u>History</u>

England after the battle of Hastings

**Tudors** 

Early history of the Stuarts

### Religious Studies

Pilgrimage

The life of Jesus

The main beliefs of Islam, Christianity and Hinduism

What is a religion?

### Geography

Geographical Skills

Africa

Weather and climate

China

### <u>Technology</u>

You are advised to you revise and practise answering questions about:

- Food Miles
- Food room hazards
- Sensory Analysis of food products including star profiles
- Types of wood and there sustainability
- Resistant material tools and there uses
- Writing a design Criteria
- Design ideas and annotations ACCESSFMM
- Evaluating design ideas

Good sources of information to use are found at:

- <u>www.focuselearning.co.uk</u> (log in with user name student@landauforte31299 and password m2i8ehfyi) and use the resistant materials section.
- www.technologystudent.com

#### <u>ICT</u>

History of mobile technology

Operating systems

Changes in new mobile technology

Know and understand the purpose of an app creating tool

Know app shed terminology – tab, screen, icon, app, home, link, navigation, prototype

Know and understand - Simple features -

Importing images/icons

File and folder management

Editing tab names and screen titles

Adding new tabs

Setting up working navigation

Advanced features –

Adding and editing text and images

Adding map points

Adding an action

Adding an rss feed

Adding a social network link

Adding a phonebook

#### **Spanish**

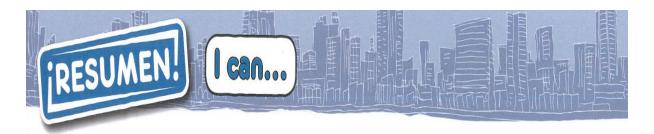

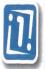

say where I went on holiday and when

say who I went with

say how I travelled

use the preterite of ir

s use exclamations

El año pasado fui a Irlanda.

Fui con mi familia.

Fuimos en barco.

Fui de vacaciones con mi familia. Fuimos en avión.

iQué divertido! iQué aburrido!

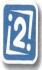

ask someone what they did on holiday

say what I did on holiday

use the preterite of regular -ar verbs

use **no** with the preterite

s use sequencers

¿Qué hiciste en tus vacaciones?

Visité monumentos y saqué fotos.

Monté en bicicleta.

No mandé SMS.

El primer día nadé en el mar y luego tomé el sol.

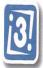

say what I did on the last day

■ Use the preterite of **-er** and **-ir** verbs

El último día de mis vacaciones comí paella.

Bebí una limonada, Escribí SMS.

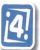

ask someone what their holiday was like

say what my holiday was like

• give a reason

use the preterite of **ser** 

¿Cómo te fue? Fue divertido.

porque conocí a un chico guapo

Fue fenomenal.

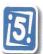

s use a mind map to structure my ideas for giving a presentation

s make my sentences more interesting by using:

- connectives and time expressions

-verbs in the land we forms

- opinions with reasons

-exclamations

pero, el primer día fui, salimos

Fue genial porque...

iQué guay!

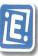

use time expressions to recognise time frames

use verb endings to recognise tenses

write a story using two tenses

s use cognates and logic to work out new words

normalmente, el verano pasado escucho, escuché, veo, vi

Normalmente voy... Pero el verano pasado fui...

delfín, moto de agua